## Einleitung

Im Rahmen der Digitalisierung der öffentlichen Verwaltung werden sukzessive mehr und mehr Verwaltungsleistungen digital abgebildet. Der Freistaat Sachsensamt Staatsministerien sowie alle nachgeordneten Einrichtungen nutzen zur Abbildung dieser Leistungen das Service-Portal Amt24.

Das **Amt24** ist ein zentrales Online Service-Portal zur Bereitstellung von Informationen, Verwaltungsverfahren, Formularen und Online-Diensten. Es ist öffentlich zugänglich und über Ihren Webbrowser erreichbar. Weitere Informationen zu Amt24 finden Sie unter folgendem Link:

### https://www.egovernment.sachsen.de/amt24-als-wissensbasis-fuer-buerger-und-verwaltung-4383.html

Die durch das Sächsische Staatsministerium für Energie, Klimaschutz, Umwelt und Landwirtschaft (SMEKUL) zu verantwortende Verwaltungsleistung zur **Errichtung und zum Betrieb gentechnischer Anlagen** gemäß Gentechnikgesetz (GenTG) und der zugehörigen Verordnungen, ist nun ebenfalls im Amt24 abgebildet. Als Betreiber gentechnischer Anlagen im Freistaat Sachsen können Sie Anzeigen, Anmeldungen und Mitteilungen nach dem Gentechnikrecht mit Hilfe der **Leistung "Gentechnik: Gentechnische Anlagen errichten und betreiben"** in Amt24 auch online absenden.

Weitere Informationen zur **Online-Leistung "Gentechnik: Gentechnische Anlagen errichten und betreiben"** (im Folgenden als **Onlineantrag** oder auch **Antrag**bezeichnet) finden Sie unter folgendem Link in Amt24:

### https://amt24.sachsen.de/zufi/leistungen/6003697

Die aktuell vorliegende Version des Onlineantrags wird fortlaufend optimiert, um das Handling weiter zu verbessern. Mit Ihrem Feedback zu Ideen und Verbesserungsvorschlägen helfen Sie uns, weitere nützliche Anpassungen zu identifizieren. Wenden Sie sich dazu gern an die für Ihren Bereich zuständige Person am SMEKUL. Diese und entsprechende Kontaktinformationen finden Sie unter folgendem Link: https://www.gentechnik.sachsen.de/zustandigkeitenansprechpartner-4685.html

Im Folgenden wollen wir Ihnen als **Hilfestellung für die Nutzung des Onlineantrags in Amt24** "**Gentechnik: Gentechnische Anlagen errichten und betreiben**" eine Zusammenfassung der wichtigsten Informationen bereitstellen.

Als Informationsquelle zur Antragstellung allgemein wird auf die Broschüre des SMEKUL "Arbeiten in gentechnischen Anlagen, Informationen zur Antragstellung" hingewiesen: https://publikationen.sachsen.de/bdb/artikel/11068

# Übersicht der Fragen

### 1. Nutzung von Amt24 allgemein

- ID 1.1 Wie erreiche ich Amt24 und den Onlineantrag zur Errichtung und zum Betrieb gentechnischer Anlagen?
- ID 1.2 Welche technischen Grundvoraussetzungen müssen geschaffen sein, um den Onlineantrag starten zu können?
- ID 1.3 Was ist der Unterschied zwischen einem persönlichen Servicekonto und einem Organisationskonto in Amt24?
- ID 1.4 Wird mein persönliches Servicekonto irgendwann automatisch gelöscht?
- ID 1.5 Wer steht für Rückfragen zum Onlineantrag und zu Amt24 bereit?

### 2. Nutzung von Service- und Organisationskonten in Amt24 zur Bearbeitung und Absendung von Anträgen

- ID 2.1 Wer kann einen Onlineantrag bearbeiten und wer darf ihn absenden?
- ID 2.2 Welches Amt24-Konto soll für die Erstellung eines Onlineantrages genutzt werden?
- ID 2.3 Kann ein Antrag durch mehrere Personen bearbeitet werden?
- ID 2.4 Welche organisatorischen Voraussetzungen müssen geschaffen sein, um den Antrag absenden zu können?
- ID 2.5 Kann der Antrag auch ohne Personalausweis mit Online-Ausweisfunktion über Amt24 abgesendet werden?
- ID 2.6 Kann die Online-Anwendung auch genutzt werden, um die Formulare per Post an die Behörde zu senden?

### 3. Ablauf der Antragstellung und Navigation in Amt24

- ID 3.1 Was muss ich für die Durchführung des Antrags bereithalten?
- ID 3.2 Muss vor Erstellung eines Antrags eine Schulung absolviert werden?
- ID 3.3 Wie starte ich einen Onlineantrag?
- ID 3.4 Kann der Onlineantrag zwischengespeichert und zu einem späteren Zeitpunkt weiter bearbeitet werden?

- ID 3.5 Was bedeutet die Zeitanzeige in der oberen Navigationsleiste?
- ID 3.6 Wo finde ich meinen Antrag, wenn ich zwischengespeichert habe?
- ID 3.7 Wie ist ein Onlineantrag strukturiert, wie kann ich ihn identifizieren, was bedeutet die Nummer des Onlineantrags?
- ID 3.8 Welche Möglichkeiten gibt es zur Absendung eines Onlineantrages in Amt24?
- ID 3.9 Wo finde ich meine Antragsunterlagen nach Absendung des Antrags?
- ID 3.10 Kann ich meine abgesendeten Anträge in Amt24 archivieren?
- ID 3.11 Werden die Nachrichten im Postfach meines Servicekontos irgendwann automatisch gelöscht?
- ID 3.12 Wer erhält welche Benachrichtigung nach Absendung des Antrages?
- ID 3.13 Wie geht es nach Absendung des Antrages weiter?
- ID 3.14 Kann ich über das Postfach in Amt24 mit dem SMEKUL kommunizieren?

#### 4. Umgang mit dem Organisationskonto in Amt24

- ID 4.1 Wie erstelle ich ein Organisationskonto?
- ID 4.2 Wie verwalte ich ein Organisationkonto in Amt24?
- ID 4.3 Wie füge ich Personen zu einem Organisationskonto hinzu und entferne sie wieder?
- ID 4.4 Wie kann ich sehen, welche Personen Mitglieder eines Organisationskontos sind?
- ID 4.5 Wie werde ich Administrator eines Organisationskontos?
- ID 4.6 Welche Rechte haben die Mitglieder eines Organisationskontos?
- ID 4.7 Kann ich ein Organisationskonto löschen?

## 1. Nutzung von Amt24 allgemein

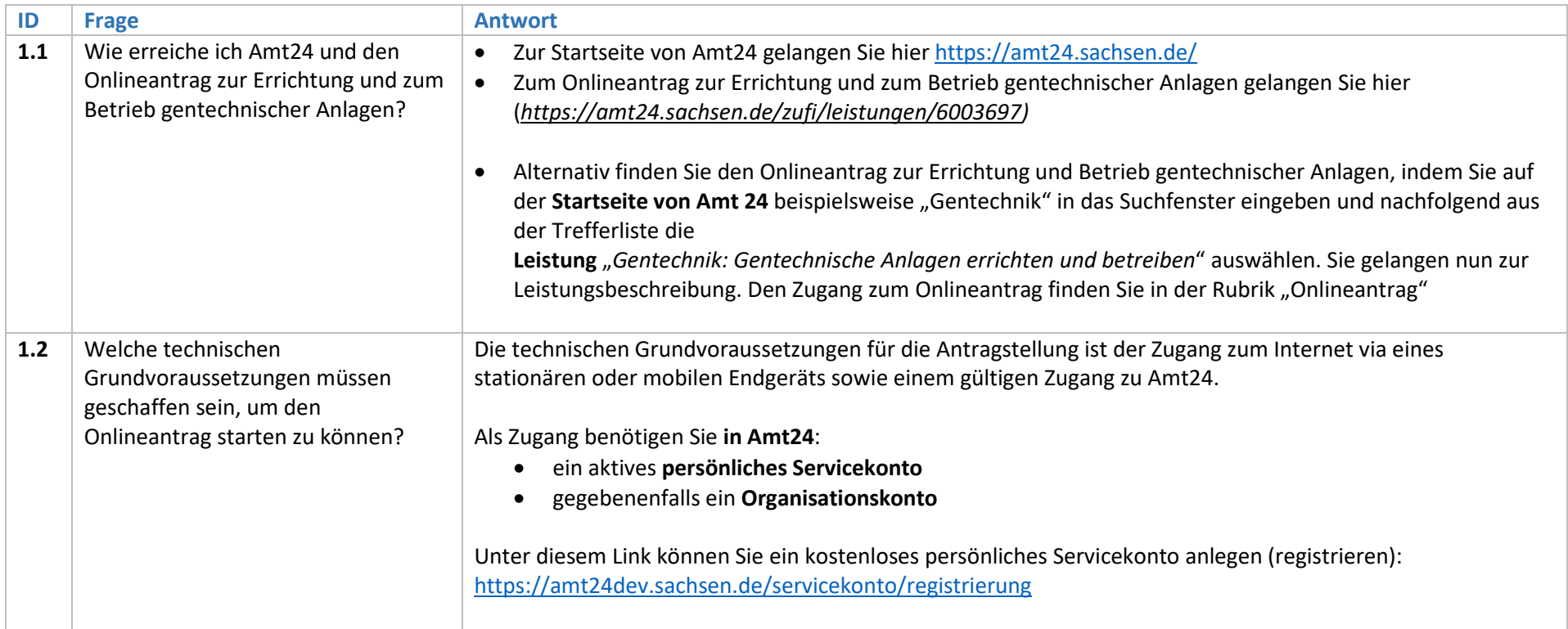

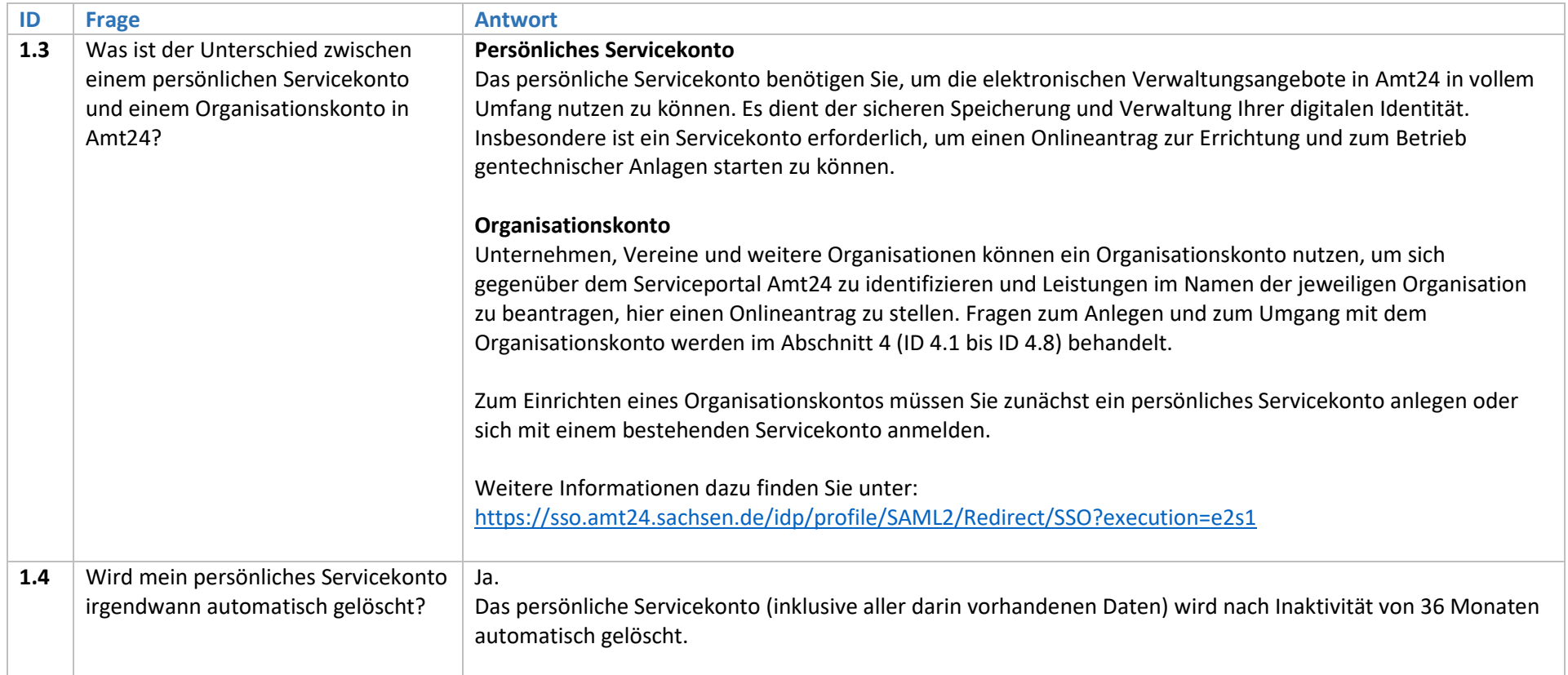

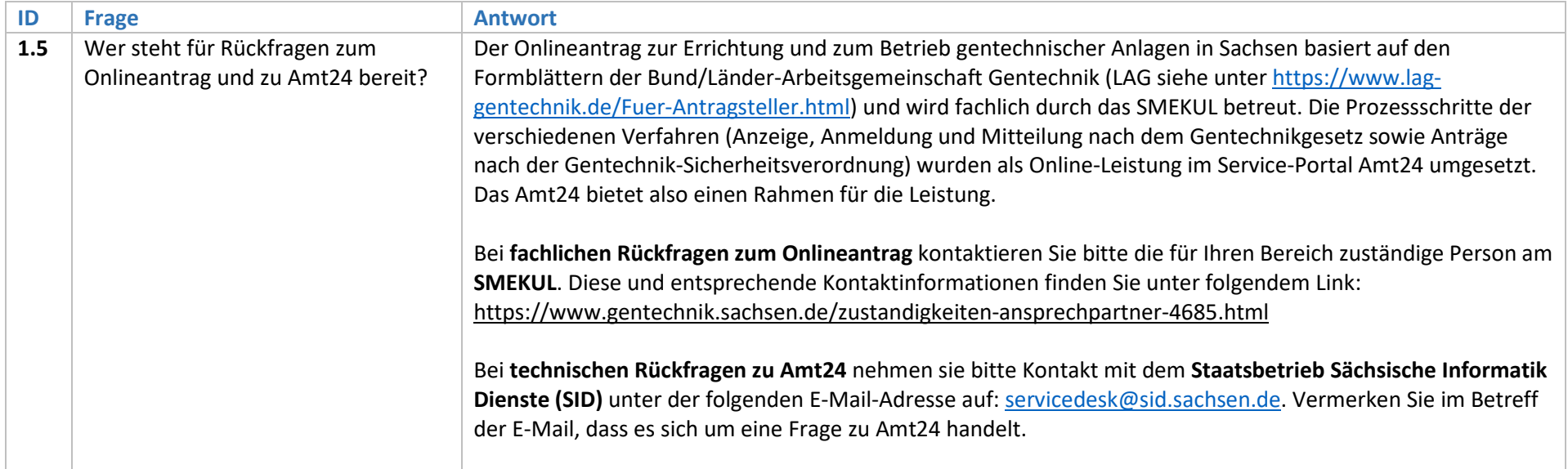

## 2. Nutzung von Service- und Organisationskonten in Amt24 zur Bearbeitung und Absendung von Anträgen

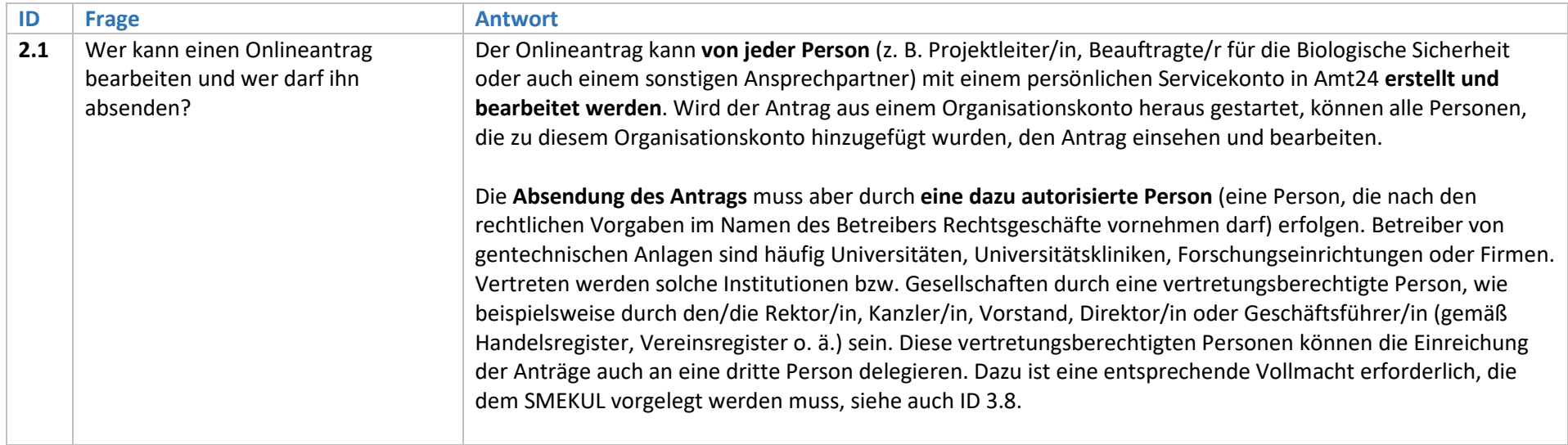

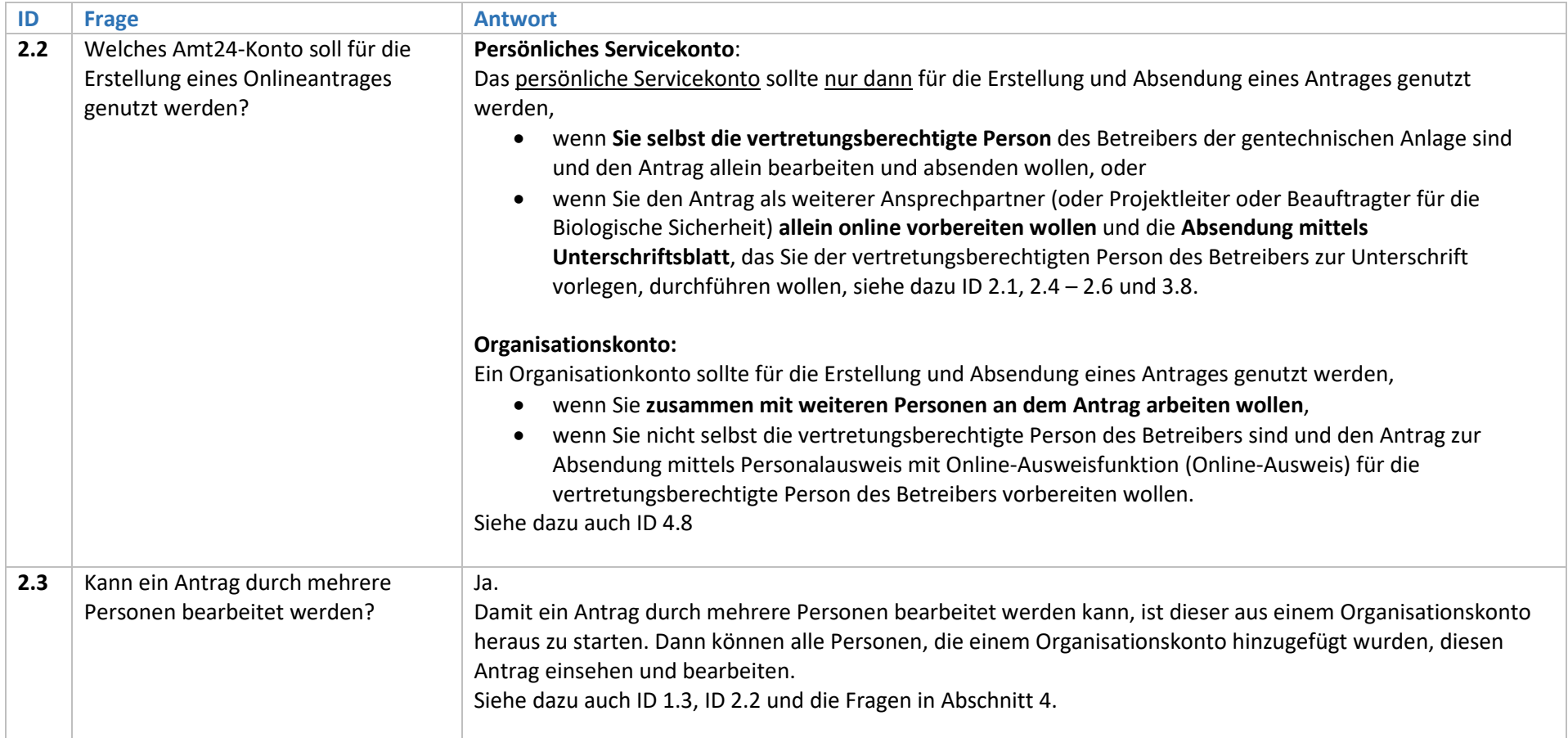

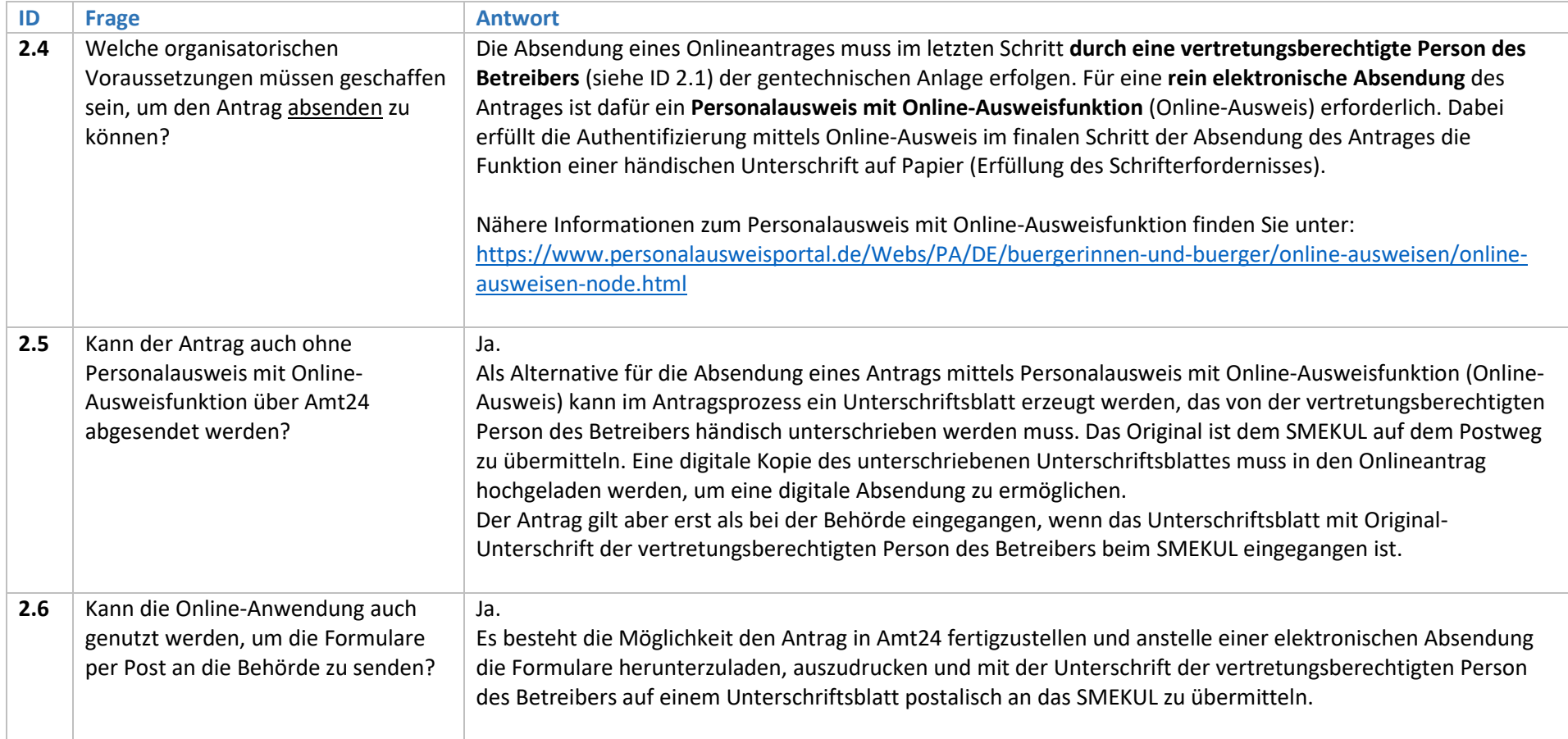

## 3. Ablauf der Antragstellung und Navigation in Amt24

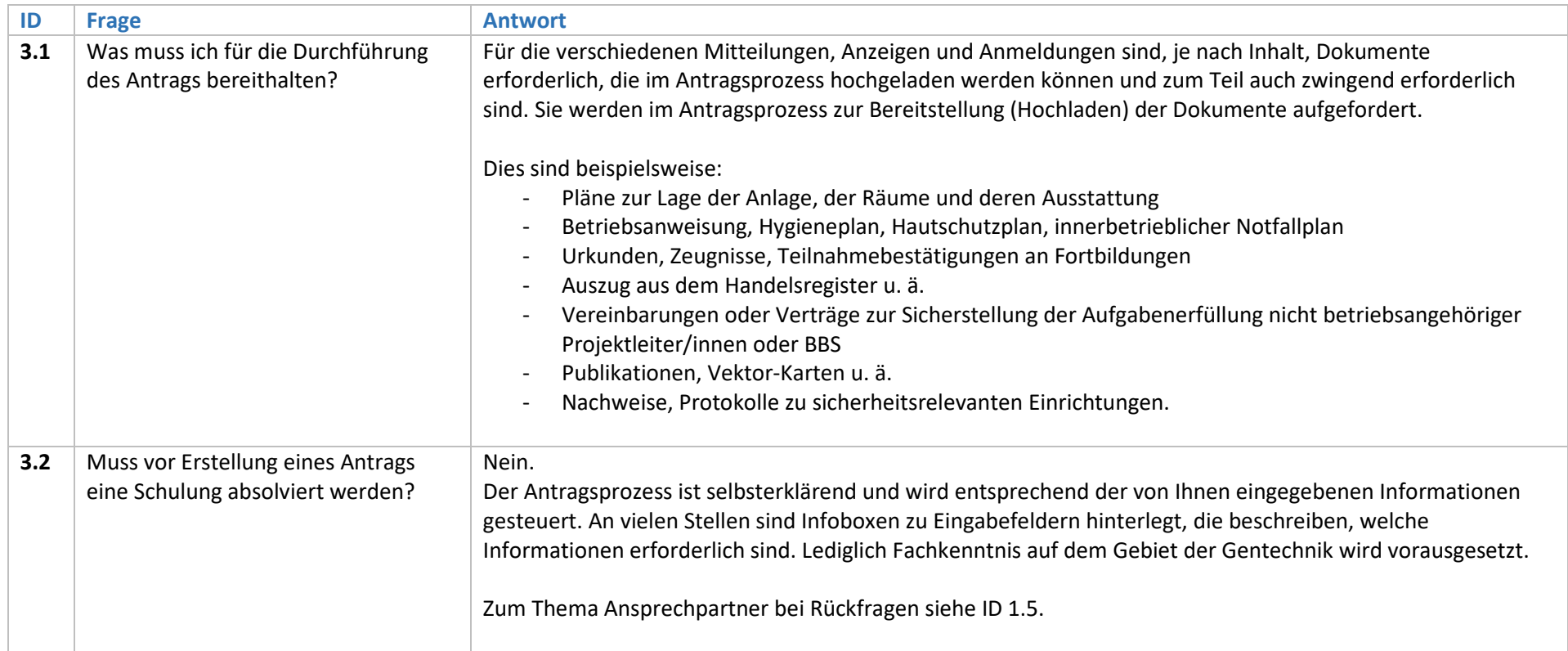

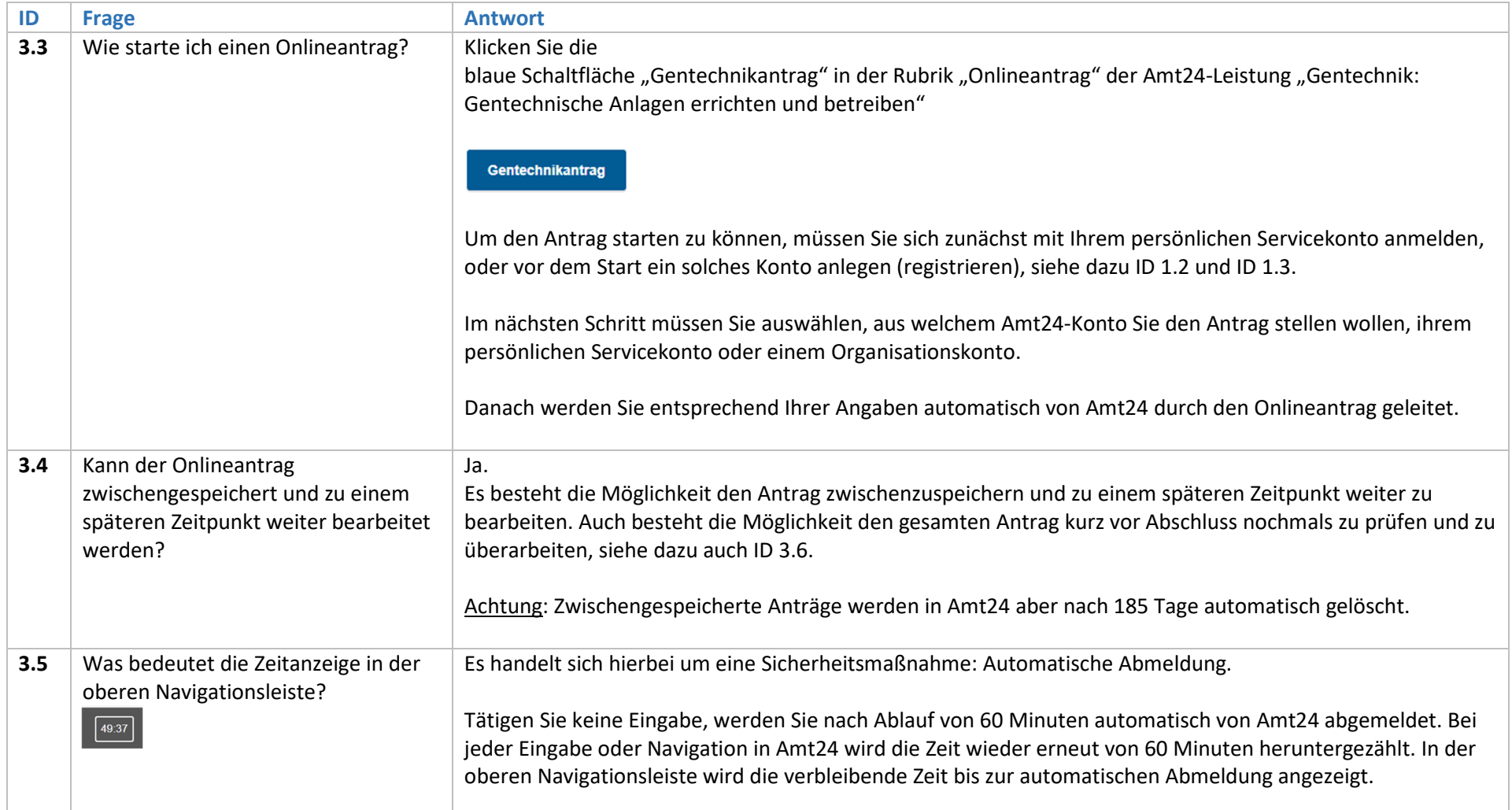

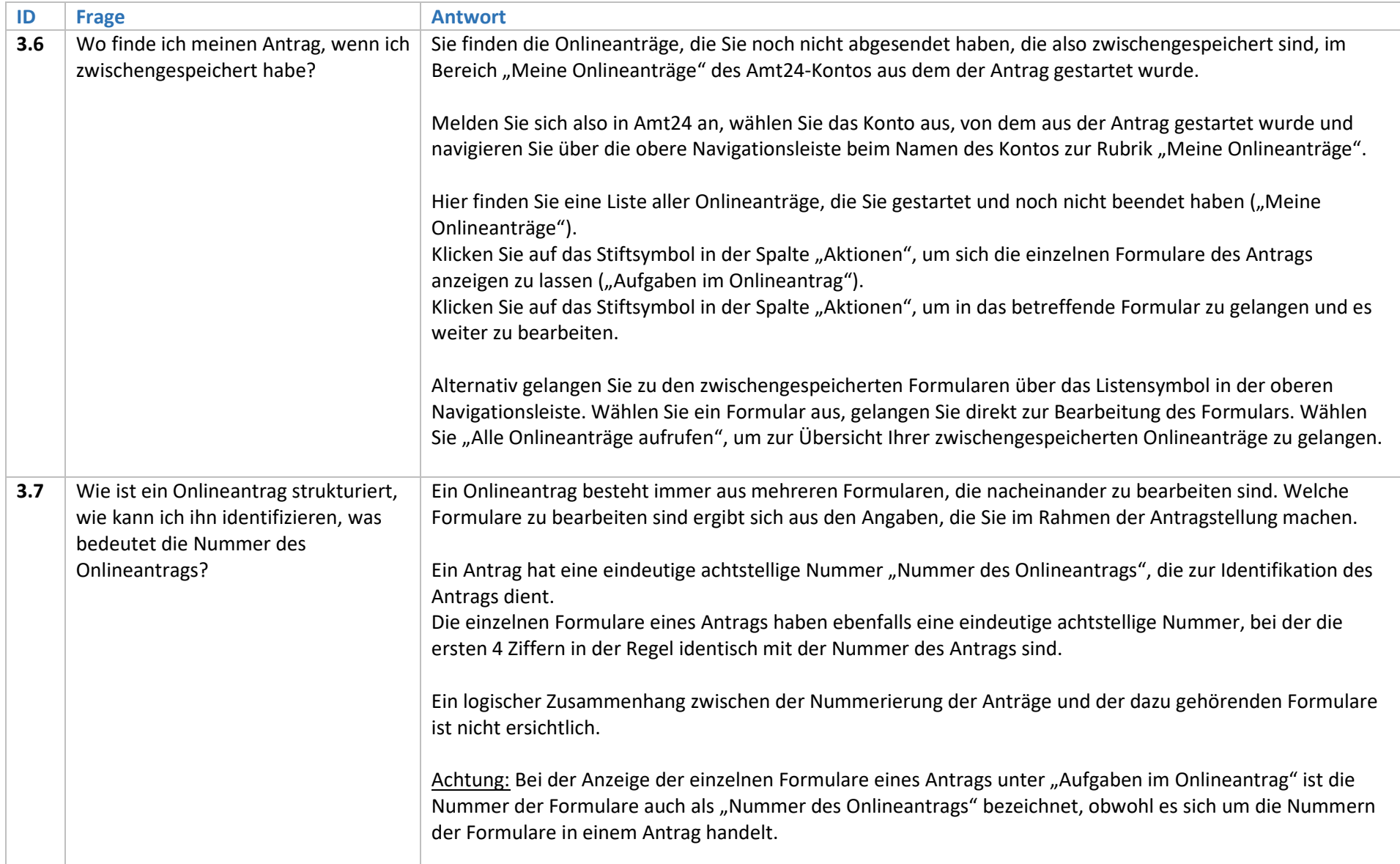

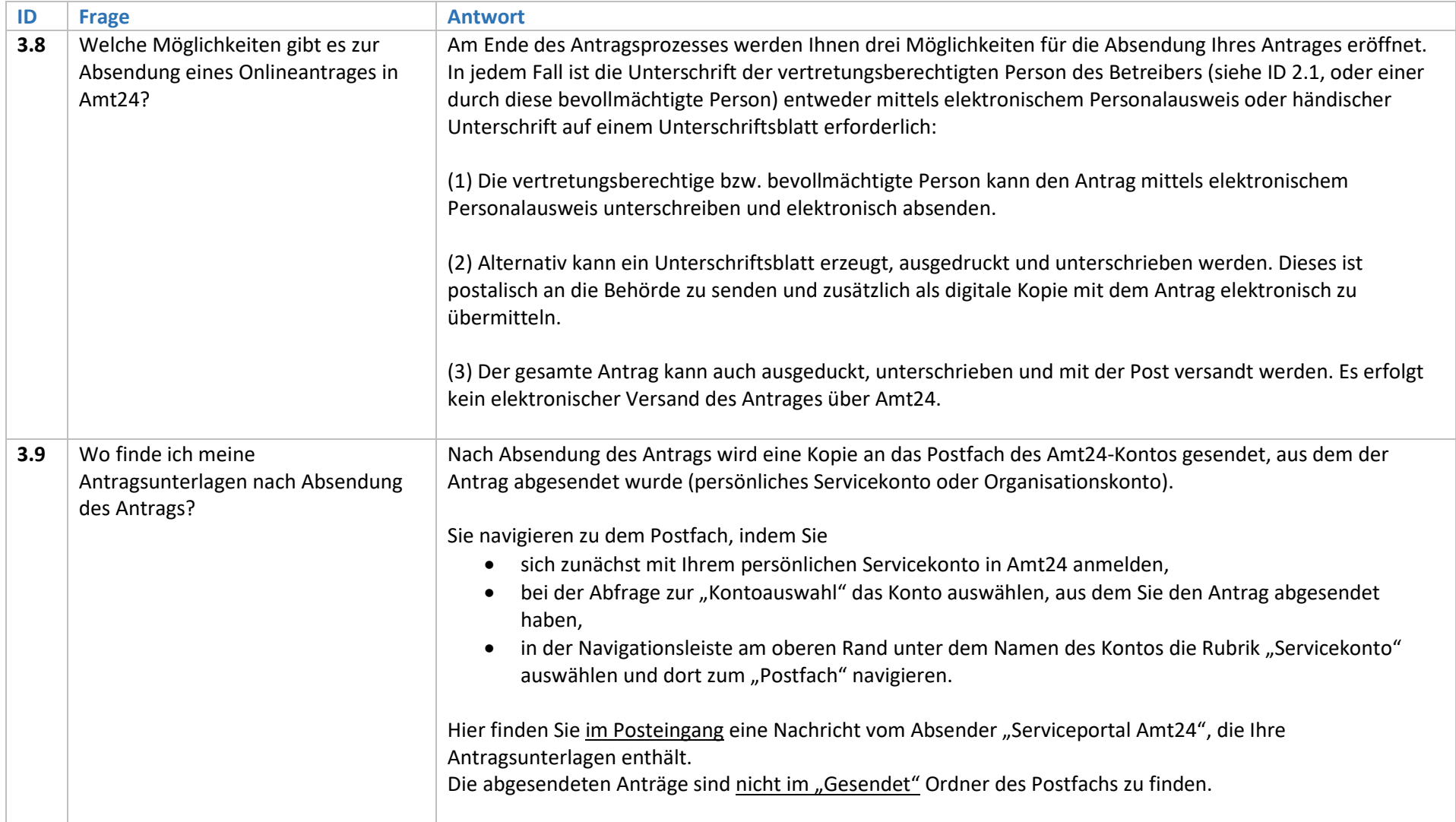

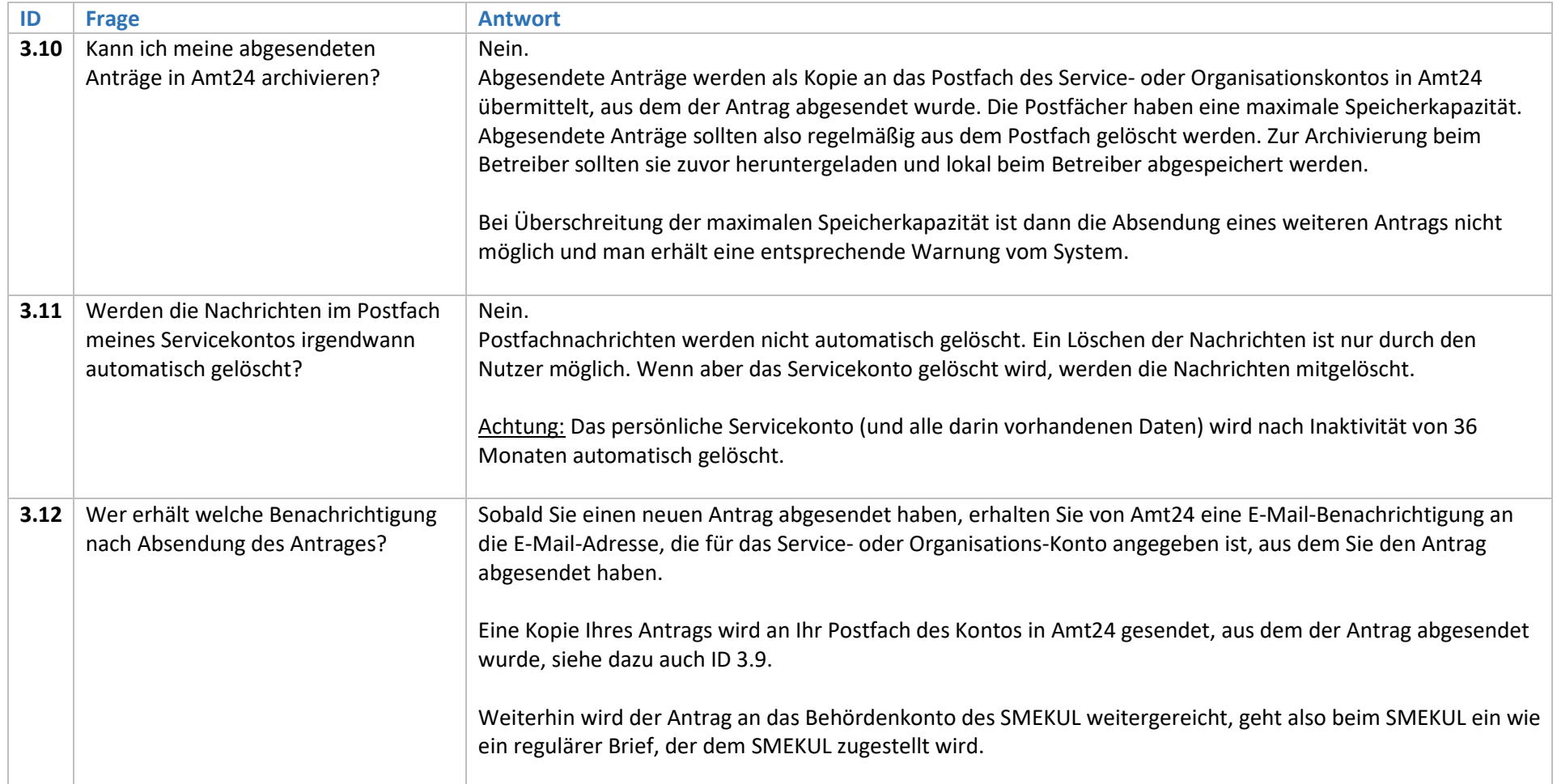

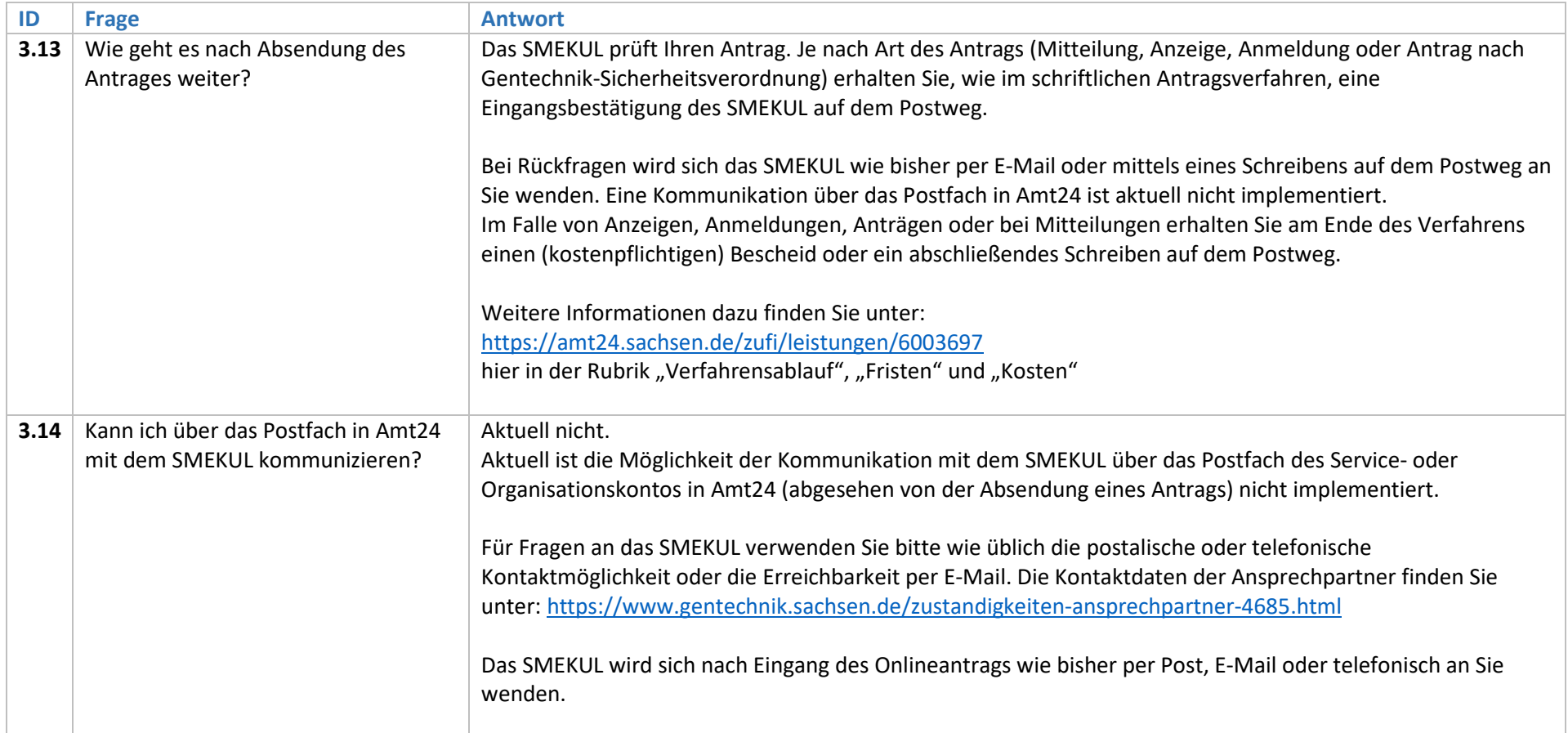

## 4. Umgang mit dem Organisationskonto in Amt24

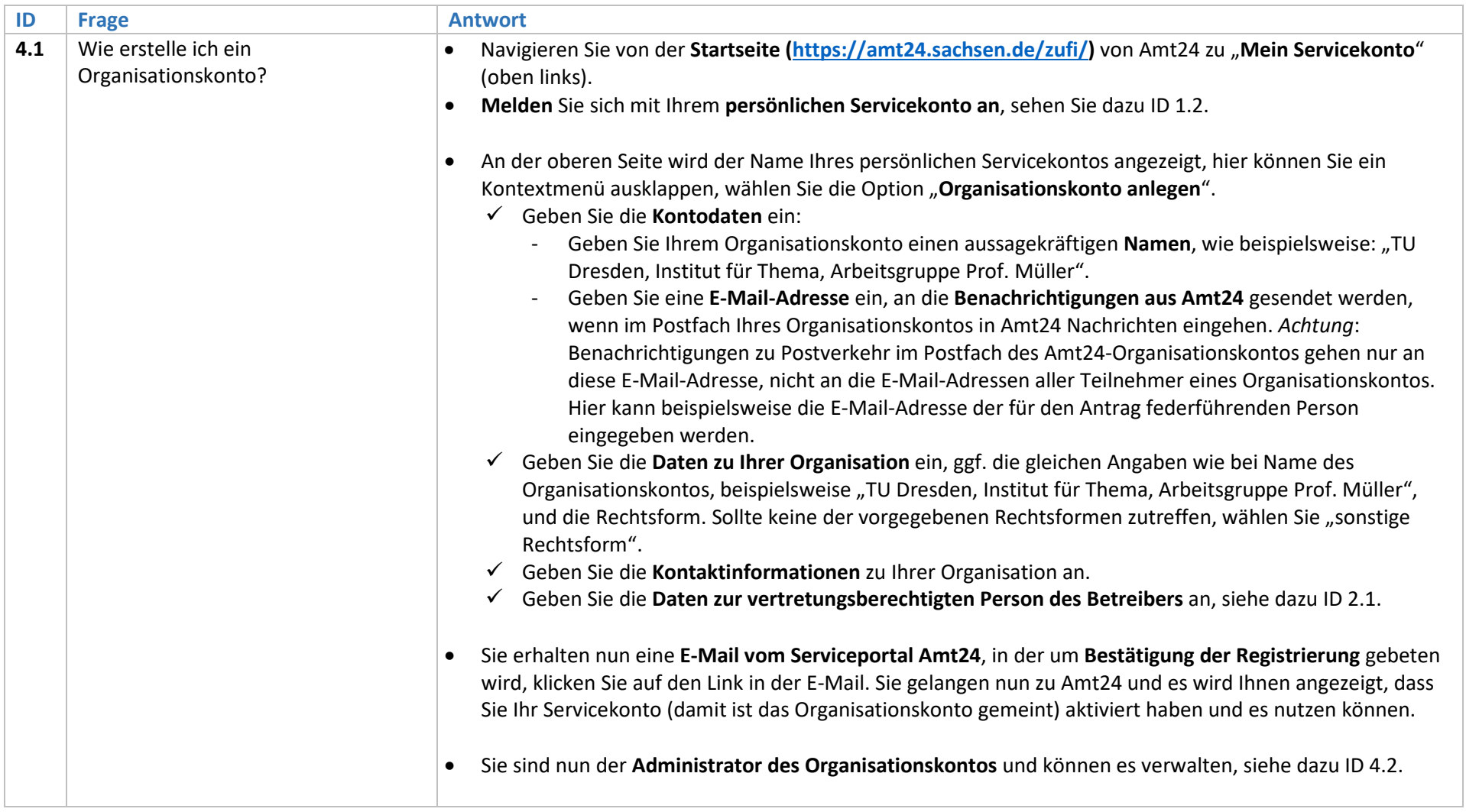

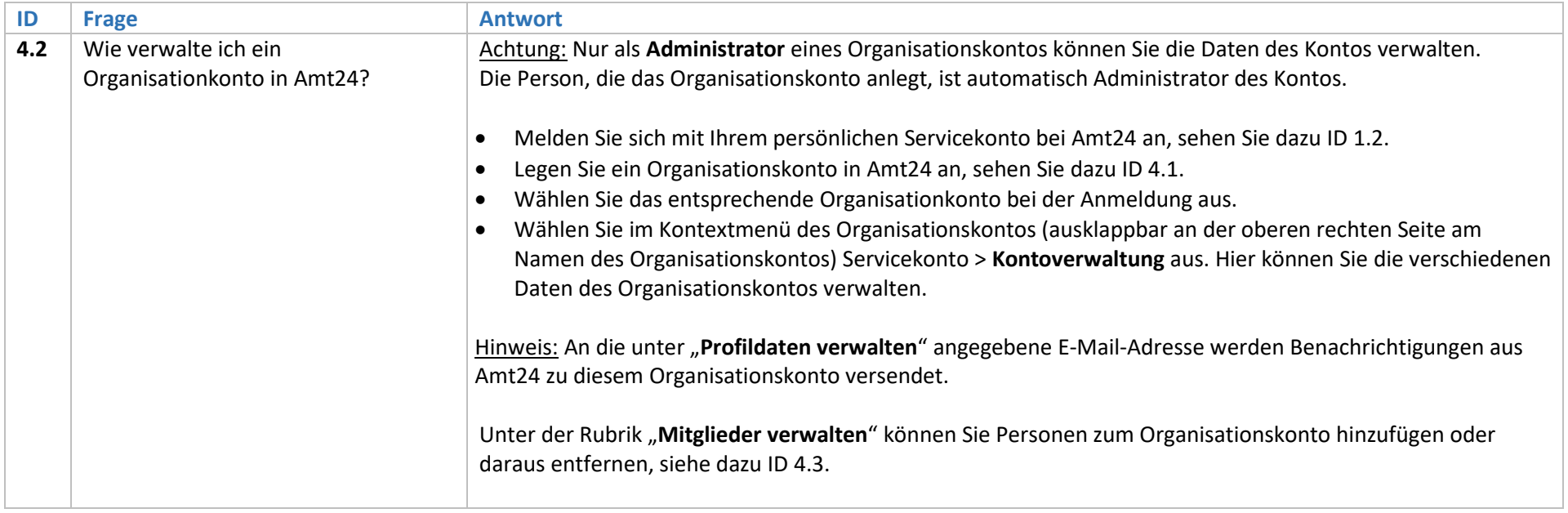

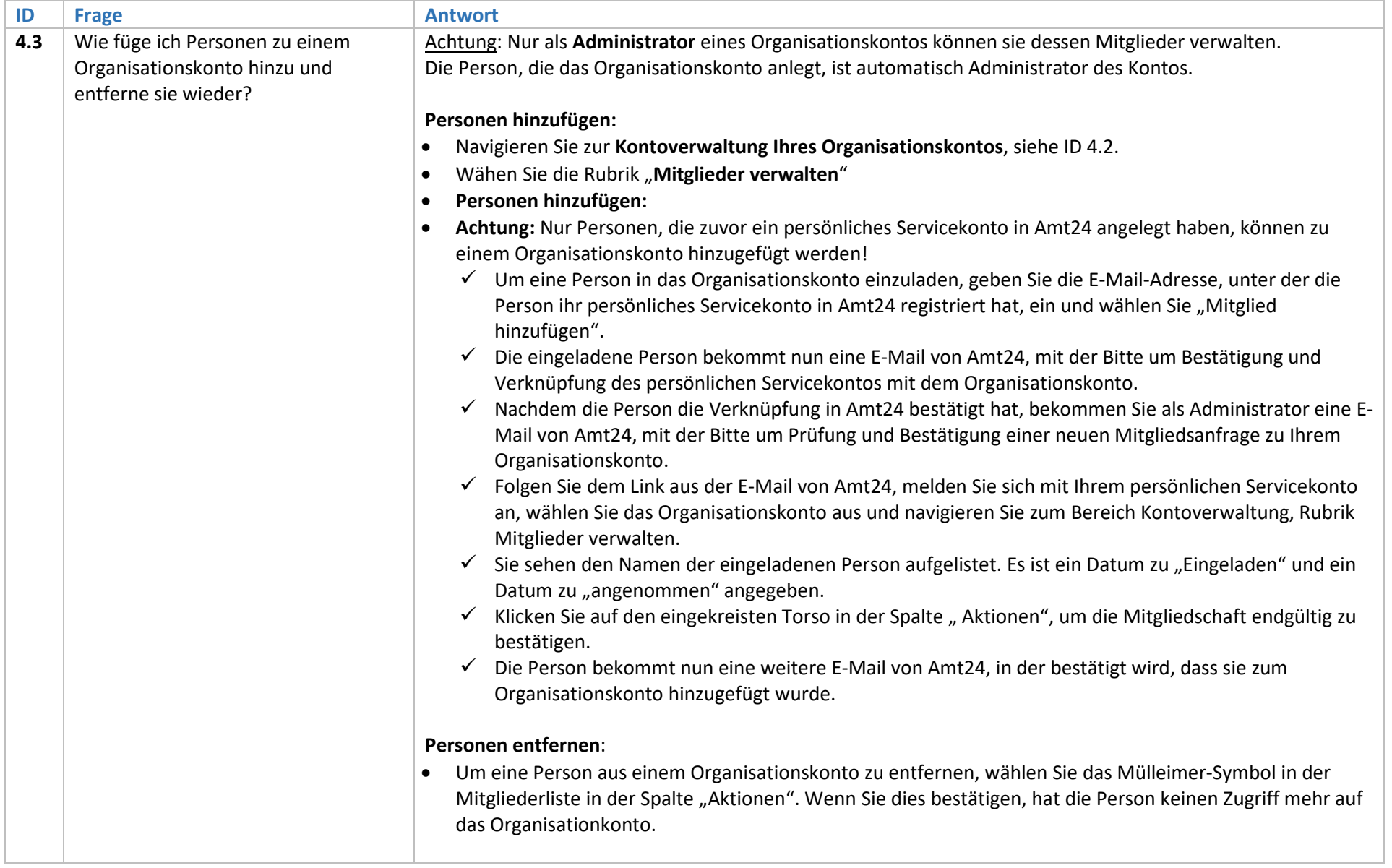

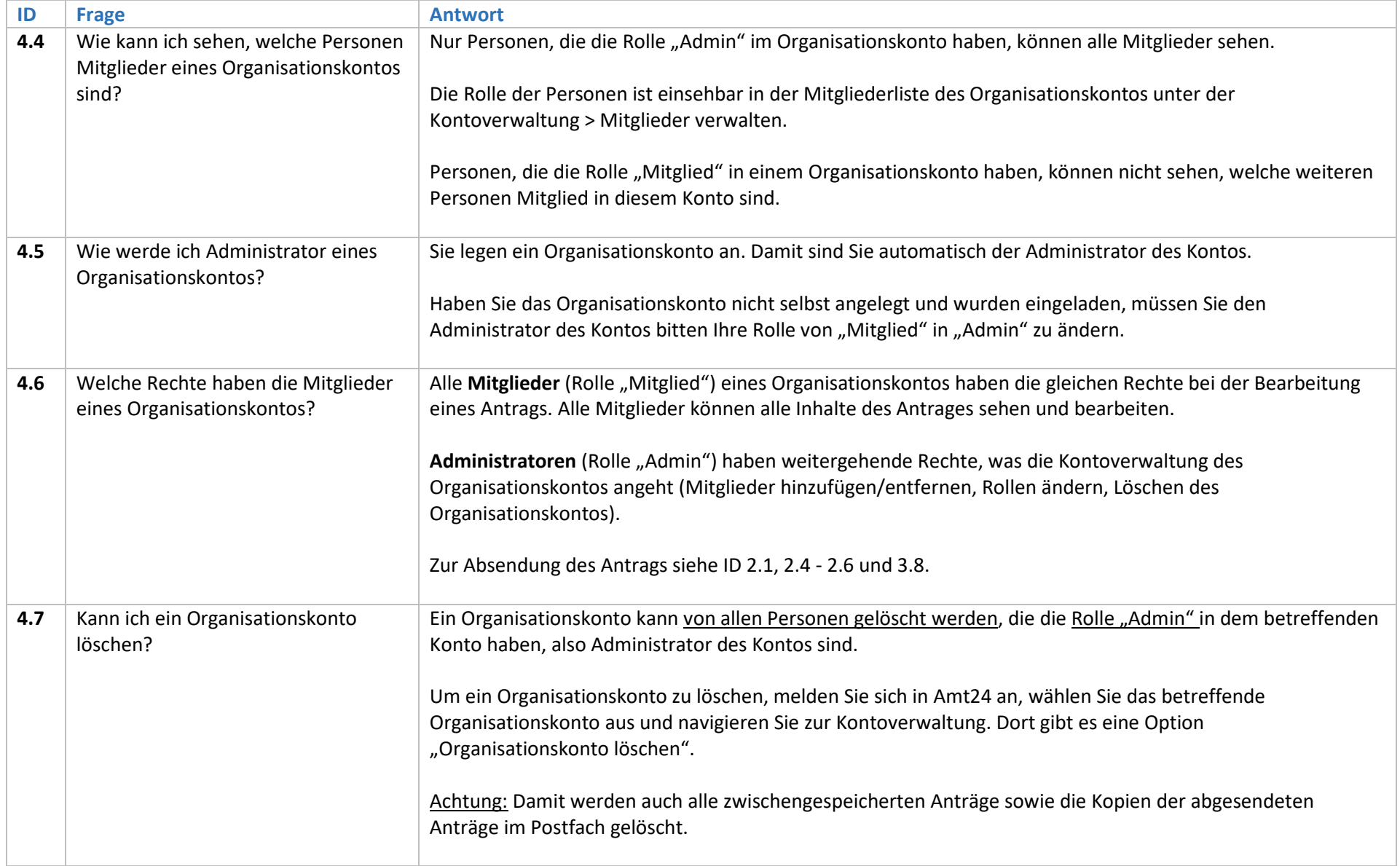

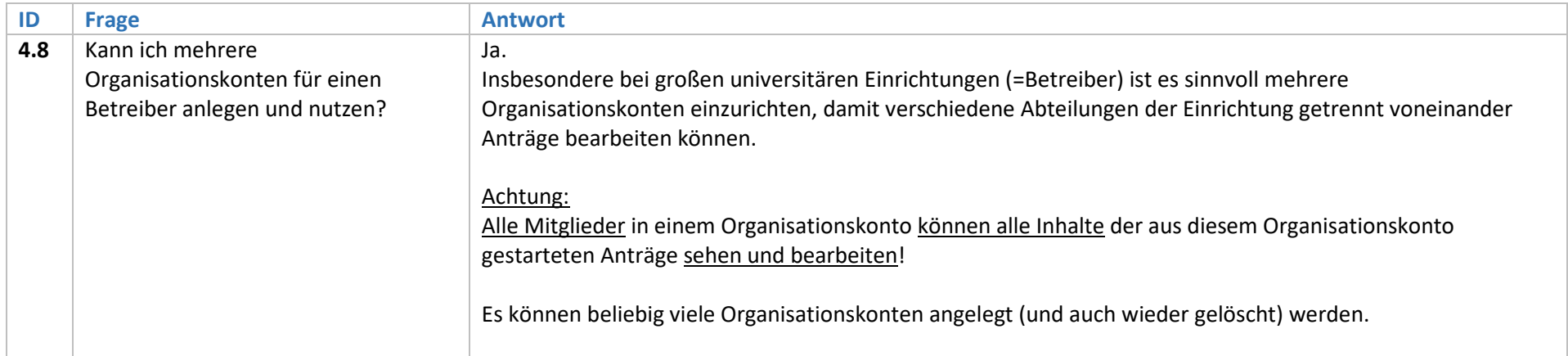